#### <u> CUDNCUDNEUJNCUJNCUJNCUJNCUJNCUJN</u> <u>NEUJNEUJNEUJNEUJNEUJNEUJNEUJN</u>

# Pharma Software

UAE

## WAE-Universal-DB-Communicator | Auftragsschnittstelle (Stand: 09/2022)

Über die allg. WAE-Universalschnittstelle können Auftragsdaten (Zubereitungspositionen, Artikelabverkäufe, dokumentierte Artikel) zwischen zwei Betrieben ausgetauscht werden. Die Daten können dabei grundsätzlich in beide Richtungen transferiert und eingelesen werden.

#### Dabei sind zunächst folgende Punkte relevant:

- 1. involvierte Geschäftspartner, z.B.:
	- a. Arztpraxis --> Apotheke oder
	- b. Apotheke --> Lohnhersteller oder
	- c. Lohnhersteller --> Apotheke
- 2. verwendete Applikation der Geschäftspartner (verwendete Software)
- 3. der eigentliche Transfer der Daten von A nach B und ggf. wieder zurück von B nach A

Auf beiden Seiten müssen dazu technische Einrichtungen vorgenommen werden. Die WAE-Pharma richtet Ihnen die Schnittstelle SteriBase-seitig ein.

## Allg. technische Informationen und Definitionen:

- 1. Der Datenaustausch ist .xml-basiert.
- 2. Jeder Geschäftspartner muss eindeutig identifizierbar sein und erhält von der WAE-Pharma eine eigene Sys-ID.
- 3. Jeder Geschäftspartner arbeitet mit einer Software (=Applikation), die ebenfalls eine eigene ID bekommt = Appl-ID. Diese ist bereits durch die WAE-Pharma vergeben.
- 4. Der Transport der Dateien vom Sender zum Empfänger ist nicht Bestandteil dieser Schnittstelle. Ob die Dateien nun über SFTP, ein entsprechendes Cloudstorage (z.B. OneDriveForBusiness), per Webservice, per Netzlaufwerk / VPN oder verschlüsselter Mail etc. übertragen werden, ist zwischen dem Sender und Empfänger - und deren IT-Verantwortlichen- abzustimmen und umzusetzen.
- 5. Die in SteriBase zu importierenden Dateien liegen in der Inbox. Die aus SteriBase heraus exportierten Dateien werden in der Outbox abgelegt.
- 6. Grundsätzlich müssen beim Importieren die einzelnen Datenfelder übersetzt werden. Dazu gibt es die sog. Mappingtabelle (auch Übersetzungstabelle genannt= DTransVal)
- 7. Es wird für den Import von Daten die Import-Definitionsdatei und für den Export von Daten die Export-Definitionsdatei benötigt. Diese Definitionsdateien steuern das Verhalten des Import- bzw. des Exportmanagers und können ganz individuell konfiguriert werden.

#### **WAE-Pharma GmbH**

Alemannenweg 17 · 86391 Stadtbergen T +49 (821) 89 94 95-0 F +49 (821) 89 94 95-89 kontakt@wae.de · www.wae.de

Geschäftsführer: Dr. Wolfgang A. Erdle, Manuela Erdle Sitz der Gesellschaft: Stadtbergen Handelsregister Augsburg HRB 19561 USt-ID: DE 226 852 527

Bankverbindung: Augusta-Bank e. G. Raiffeisen-Volksbank IBAN: DE87 7209 0000 0004 2433 23 **BIC: GENODEF1AUB** 

1/3

## Prozedere zum Einrichten:

- 1. Um diese Schnittstelle technisch bei Ihnen einzurichten, füllen Sie bitte das Formular auf der letzten Seite vollständig aus. Füllen Sie dies Formular bitte auch dann aus, wenn Sie bereits eine Schnittstelle zu einem GP aktiv nutzen. Es wird dann eine weitere durch uns eingerichtet.
- 2. Möchten Sie die Schnittstelle für zwei verschiedene Partner nutzen, z.B. Daten aus der Arztpraxis empfangen und die Daten an einen Lohnhersteller zur Herstellung weiterleiten, so füllen Sie die letzte Seite -für zwei verschiedene Geschäftspartner- bitte auch zweimal aus.
- 3. Ist die Schnittstelle technisch eingerichtet und Ihr Geschäftspartner hat die ersten Dateien erfolgreich an Sie gesendet, so kann der erste Import (und ggf. Export) erfolgen. Es folgt dabei zunächst eine Überprüfung der Schnittstelleneinrichtung auf technischer Ebene.
- 4. Nach erfolgreicher technischer Einrichtung wird die Schnittstelle inhaltlich an Ihre Anforderungen/ Wünsche angepasst. Vereinbaren Sie dazu am besten einen Termin mit der WAE-Pharma, um die inhaltlichen Themen zu erläutern, die Definitionsdateien anzupassen und auch den Umgang mit der Schnittstelle zu schulen.

## ToDo zur Einrichtung der Auftragsschnittstelle in SteriBase an die WAE-Pharma

- 1. Installieren Sie die aktuelle SteriBase-Version.
- 2. Besprechen und organisieren Sie den Transferweg der Daten mit Ihren IT-Ansprechpartnern.
- 3. Bestimmen Sie auf Ihrem System das Export- bzw. Importverzeichnis, wo liegt die Inbox bzw. die Outbox.
- 4. Legen Sie sich selbst und Ihren/Ihre Partner im SteriBase als Geschäftspartner an
- 5. Füllen Sie die folgende Tabelle bitte lesbar aus und senden diese Seite an die WAE-Pharma: mailto: support@wae.de oder per FAX: 0821 899495-89
- 6. Diese Auftragsschnittstelle ist ein Zusatzmodul im SteriBase und somit lizenzpflichtig. Beachten Sie hierzu bitte die aktuelle SteriBase-Preisliste:
	- der Punkt 10 beinhaltet den Export von Daten
	- der Punkt 11 beinhaltet den Import von Daten

#### **WAE-Pharma GmbH**

Alemannenweg 17 · 86391 Stadtbergen T +49 (821) 89 94 95-0 F +49 (821) 89 94 95-89 kontakt@wae.de · www.wae.de

Geschäftsführer: Dr. Wolfgang A. Erdle, Manuela Erdle Sitz der Gesellschaft: Stadtbergen Handelsregister Augsburg HRB 19561 USt-ID: DE 226 852 527

Bankverbindung: Augusta-Bank e. G. Raiffeisen-Volksbank IBAN: DE87 7209 0000 0004 2433 23 **BIC: GENODEF1AUB** 

## Einrichtung der Auftragsschnittstelle in SteriBase an die WAE-Pharma

(bitte lesbar schreiben)

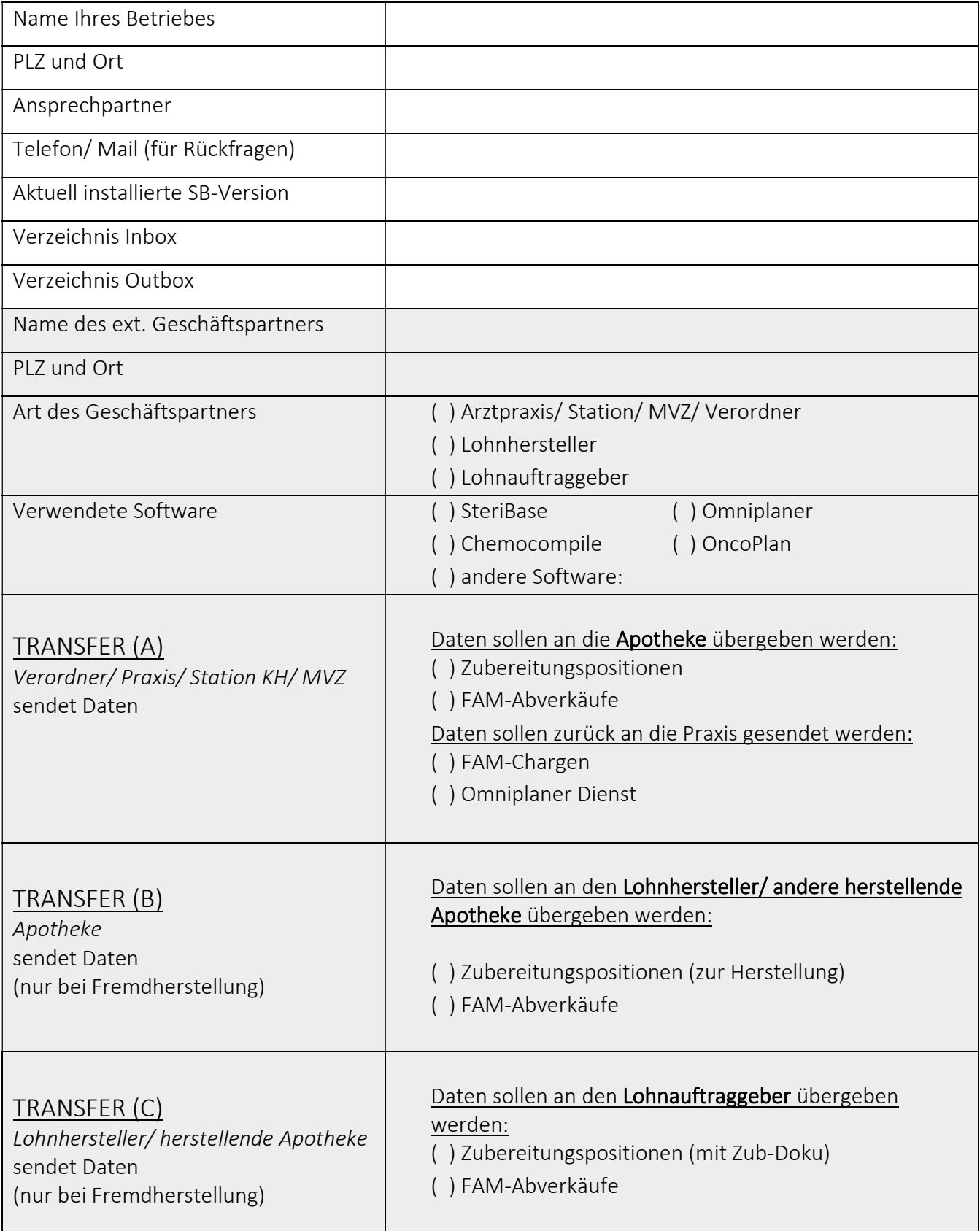

#### **WAE-Pharma GmbH**

Alemannenweg 17 · 86391 Stadtbergen T +49 (821) 89 94 95-0  $F + 49(821)899495 - 89$ kontakt@wae.de · www.wae.de

Geschäftsführer: Dr. Wolfgang A. Erdle, Manuela Erdle Sitz der Gesellschaft: Stadtbergen Handelsregister Augsburg HRB 19561 USt-ID: DE 226 852 527

Bankverbindung: Augusta-Bank e. G. Raiffeisen-Volksbank IBAN: DE87 7209 0000 0004 2433 23 **BIC: GENODEF1AUB**